## Комунальна установа "Центр фінансування та господарської діяльності закладів та установ<br>системи освіти Приморського району м. Одеси"

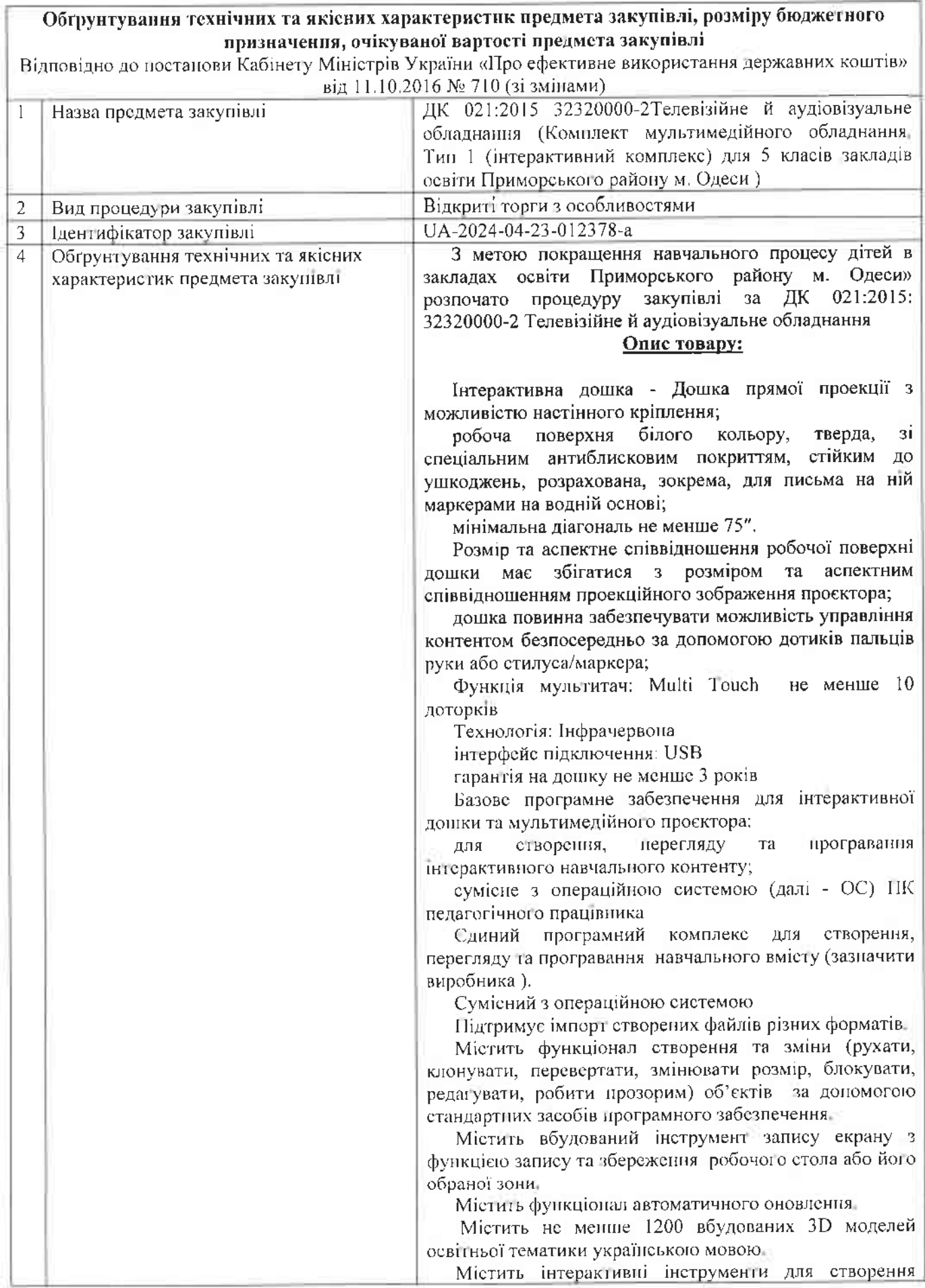

тестів.

Містить вільний доступ користувачів до не менше 100-та україномовних ліцензійних цифрових підручників 1-11 класів (Учасник в складі тендерної пропозиції повинен надати посилания на перелік таких підручників та копію договорів або сертифікатів про передачу прав розробнику або офіційному дистриб'ютору на території України спеціалізованого програмного забезпечення навчального призначения, видавництвом підручників, або інших документів на надання прав на використання (підручників), які належать видань навчальних видавництву, з метою їх розміщення та надання користувачам спеціалізованого вільного лостуну програмного забезпечення навчального призначения Такий документ повинен містити повний перелік

підручників які є предметом цього документу)

бібліотеку цифрових уроків Містить **ГОТОВУ** українською мовою у кількості не менше 300 уроків (Учасник в складі тендерної пропозиції повинен надати посилання на перелік таких уроків).

Містить інструменти створення та поширення власних цифрових уроків та інтерактивного контенту.

Зберігання та обробка інформації користувачів ПЗ повинно здійснюватися в хмарному центрі обробки даних (ХЦОД), що забезпечує комплексну систему інформації  $(KC3I)$ відповідно до вимог захисту закоподавства України. (Учасник повинен падати підтверджуючі документи (копія договору тощо), на підтвердження того що зберігання та обробка інформації користувачів ПЗ відбувається в ХЦОД який на момент подання тендерної пропозиції Учасника мас чинний атестат відповідності КСЗІ, зареєстрований Державною службою спеціального зв'язку та захисту інформації України (надати копію атестата, без документів, що є його невід'ємною частиною)

Підписка (ліцензія) – не менше 1-го року

Учасник повинен надати лист про надания висновку (схвалено/рекомендовано для використання в ЗНЗ) на програмний комплекс виданий запропонований відповідним органом Міністерства освіти України (ДНУ «Інститут модернізації змісту освіти»).

Учасник в складі тендерної пропозиції має надати Копію чинного на дату кінцевого строку подання тендерних пропозицій висновку державної санітарнона запропонований епідеміологічної скспертизи програмний комплекс(у разі якщо заявником експертизи є не учасник то в складі пропозиції необхідно надати дозвіл від заявника експертизи щодо використання зазначеного сертифікату).

Учасник повинен зазначити посилання на сайт виробника запропонованого Учасником програмного комплексу для перевірки вказаних характеристик вимогам Замовника та надати авторизаційний лист від виробника або офіційного дистриб'ютора на території із зазначенням ідентифікатора закупівлі та України  $(c<sub>T</sub>arve)$ офіційного найменування Замовника дистриб'ютора на території України підтверджується листом або сертифікатом від виробника).

У разі якщо учасник на виконання пункту щодо єдиного програмного комплексу пропонує до постачання

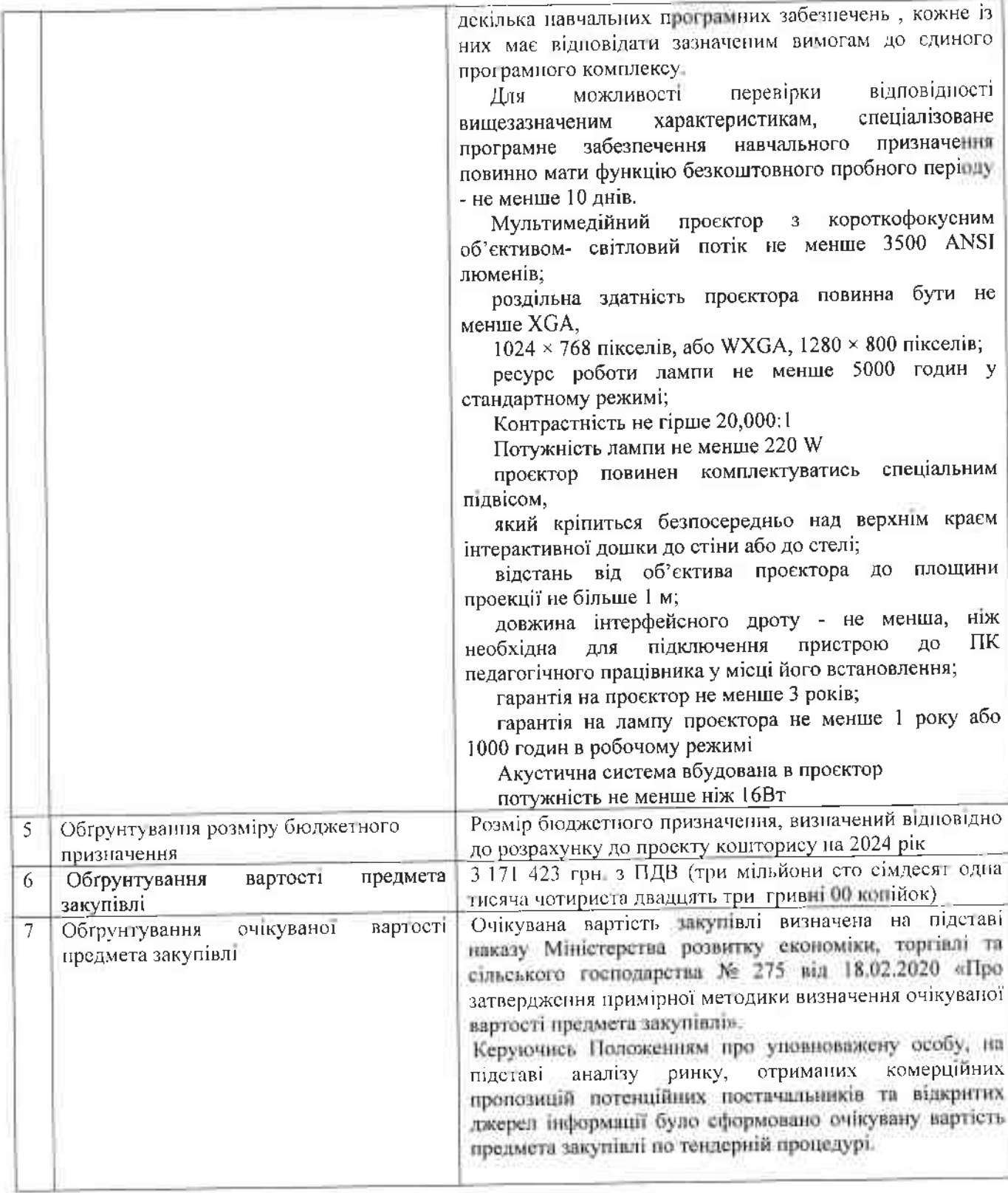

Уповноважена особа

J.

Recof!

Катерина БАДРАЖАНУ